## Object/Relational Mapping with Hibernate

#### Practical ORM

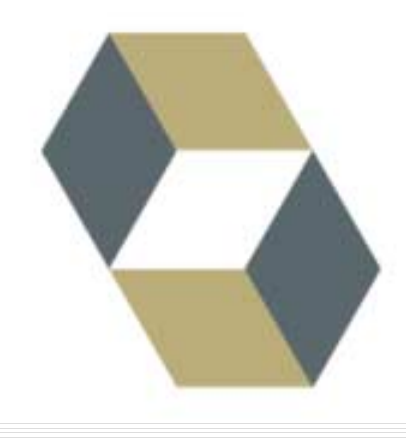

## Who is this guy?

- !!<br>!! ■ Gavin King
- **.** ■ gavin@hibernate.org

## ìModernî ORM Solutions

- **The Transparent Persistence** (POJO/JavaBeans)
- **E** Persistent/transient instances
- **. Automatic Dirty Checking**
- **Example 25 Transitive Persistence**
- **E** Lazy Fetching
- **. Outer Join Fetching**
- **Runtime SQL Generation**
- **Three Basic Inheritance Mapping Strategies**

# Why?

- **. Natural programming model**
- Minimize LOC
- Code can be run and/or tested outside the "container"
- **. Classes may be reused in "nonpersistent"** context
- **. Minimize database access with smart** fetching strategies
- **. Opportunities for aggressive caching**
- **E** Structural mapping more robust when object/data model changes

#### Entity Beans?

- **n** Transparent Persistence  $\circledcirc$
- **Reading Persistent/transient instances**  $\circledcirc$
- $\blacksquare$  Automatic Dirty Checking  $\odot$
- $\blacksquare$  Transitive Persistence  $\odot$
- $\blacksquare$  Lazy Fetching  $\odot$
- $\blacksquare$  Outer Join Fetching  $\oplus$
- Runtime SQL Generation <sup>@</sup>
- **Three Basic Inheritance Mapping** Strategies  $\circledcirc$

## What do RDBs do well?

- ! Work with *large amounts* of data
	- **B** Searching, sorting
- Work with *sets* of data
	- **.** Joining, aggregating
- **B** Sharing
	- **E** Concurrency (Transactions)
	- **.** Many applications
- $\blacksquare$  Integrity
	- Constraints
	- **Example Transaction isolation**

# What do RDBs do badly?

#### !!<br>!! ■ Modeling

- $\blacksquare$  No polymorphism
- **.** Fine grained models are difficult
- !!<br>!! **Business logic** 
	- **. Stored procedures kinda suck**
- **Distribution** 
	- **.** (arguable, I suppose)

#### Data is important

- Even so, the relational model is important...
- The data will be around much longer than the Java application!

#### The Goal

- !!<br>!! **Take advantage of those things that** relational databases do well
- !!<br>!! **Nithout leaving the language of a** objects / classes

#### The Real Goal

**Do less work E** Happy DBA

#### Hibernate

- !!<br>!! ■ Opensource (LGPL)
- Mature
- **.** ■ Popular (13 000 downloads/month)
- $\blacksquare$  Custom API
- **. Nill be core of JBoss CMP 2.0 engine**

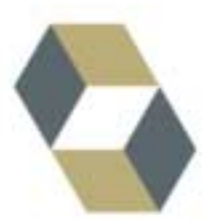

#### Hibernate

- **Rensistence for JavaBeans**
- **.** ■ Support for very fine-grained, richly typed object models
- **. Powerful queries**
- **.** ■ Support for *detached* persistent objects

## Auction Object Model

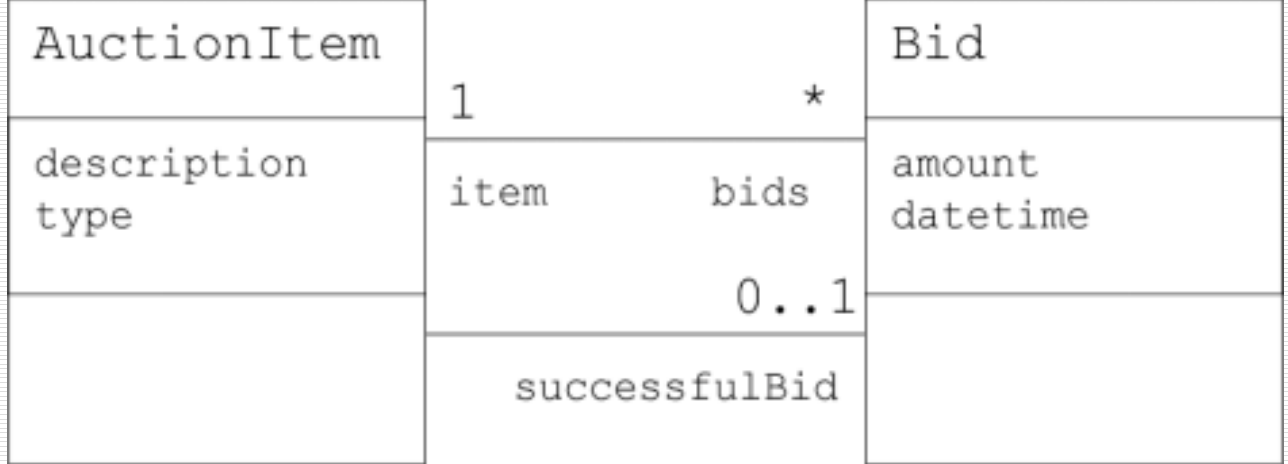

#### Persistent Class

- Default constructor
- Get/set pairs
- Collection property is an interface type
- **.** Identifier property

```
public class AuctionItem {
   private Long _id;
   private Set _bids;
   private Bid _successfulBid
   private String _description;
```
**…**

**}**

```
public Long getId() {
     return _id;
}
private void setId(Long id) {
     _id = id;
}
public String getDescription() {
     return _description;
}
public void setDescription(String desc) {
     _description=desc;
}
```
## XML Mapping

- Readable metadata
- $\blacksquare$  Column / table mappings
- **B** Surrogate key generation strategy
- **n** Collection metadata
- $\blacksquare$  Fetching strategies

```
<class name="AuctionItem" table="AUCTION_ITEM">
   <id name="id" column="ITEM_ID">
        <generator class="native"/>
   </id>
   <property name="description" column="DESCR"/>
   <many-to-one name="successfulBid"
        column="SUCCESSFUL_BID_ID"/>
   <set name="bids" cascade="all"lazy="true">
        <key column="ITEM_ID"/>
        <one-to-many class="Bid"/>
   </set>
</class>
```
## Dirty Checking

Retrieve an AuctionItem and change description

```
Session session = sessionFactory.openSession();
Transaction tx = s.\text{begin}Transaction();
```

```
AuctionItem item =
```

```
(AuctionItem) session.get(ActionItem.class, itemId);
item.setDescription(newDescription);
```

```
tx.commit();
session.close();
```
#### Transitive Persistence

Retrieve an AuctionItem and create a new persistent Bid

```
Bid bid = new Bid();
bid.setAmount(bidAmount);
```

```
Session session = sf.openSession();
Transaction tx = session.beginTransformansaction();
```

```
AuctionItem item = (AuctionItem) session.get(ActionItem.class, itemId);
bid.setItem(item);
item.getBids().add(bid);
```

```
tx.commit();
session.close();
```
#### Detachment

Retrieve an AuctionItem and create a new persistent Bid

```
Session session = sf.openSession();
Transaction tx = session.beginTransaction();
AuctionItem item = (AuctionItem) session.get(ActionItem.class, itemId);
tx.commit();
session.close();
item.setDescription(newDescription);
```

```
Session session2 = sf.\nopenSession();
Transaction tx = session2.beginTransaction();
session2.update(item);
tx.commit();
session2.close();
```
#### More on this later!

- **E** Lazy Fetching
- **Eager (Outer Join) Fetching**
- **Batch Fetching**

#### Transparent Lazy Fetching

**AuctionItem item = (AuctionItem) session.get(ActionItem.class, itemId);**

**SELECT … FROM AUCTION\_ITEM ITEM WHERE ITEM.ITEM\_ID = ?**

**Iterator iter = item.getBids().iterate();**

**SELECT … FROM BID BID WHERE BID.ITEM\_ID = ?**

**item.getSuccessfulBid().getAmount();**

**SELECT … FROM BID BID WHERE BID.BID\_ID = ?**

## Outer Join Fetching

```
<class name="AuctionItem" table="AUCTION_ITEM">
   <id name="id" column="ITEM_ID">
        <generator class="native"/>
   </id>
   <property name="description" column="DESC"/>
   <many-to-one name="successfulBid"
        outer-join="true"
        column="SUCCESSFUL_BID_ID"/>
   <set name="bids" cascade="all" outer-join="true">
        <key column="ITEM_ID"/>
        <one-to-many class="Bid"/>
   </set>
</class>
```
#### Outer Join Fetching

**AuctionItem item = (AuctionItem) s.get(ActionItem.class, itemId);**

**SELECT …** 

**FROM AUCTION\_ITEM ITEM LEFT OUTER JOIN BID BID1 ON BID1.ITEM\_ID = ITEM.ITEM\_ID LEFT OUTER JOIN BID BID2 ON BID2.BID\_ID = ITEM.SUCCESSFUL\_BID WHERE ITEM.ITEM\_ID = ?**

- **.** Minimize row reads
- **. Minimize database roundtrips**
- (*Much* less important) Minimize column reads

- **.** Minimize row reads
	- **E** Use lazy fetching
- **. Minimize database roundtrips**

#### $\blacksquare$  **Use outer join fetching**

- (*Much* less important) Minimize column reads
	- **.** Come back to this one later...

#### **.** Minimize row reads

- **. Use lazy fetching** 
	- ï **N+1 Selects Problem (too many roundtrips)**
- **. Minimize database roundtrips** 
	- **. Use outer join fetching** 
		- ï **Cartesian Product Problem (huge result set)**

Solution: *Runtime Fetch Strategies*

- 1. Say what objects you need
- 2. Navigate the object graph

## Hibernate Query Options

- **. Hibernate Query Language (HQL) .** "Minimal" OO dialect of ANSI SQL
- **E** Criteria Queries
	- **Extensible framework for expressing query** criteria as objects
	- $\blacksquare$  Includes "query by example"
- **Reading SQL Queries**

- ! Make SQL be object oriented
	- **.** Classes and properties instead of tables and columns
	- $\blacksquare$  Polymorphism
	- **E** Associations
	- ! *Much* less verbose than SQL
- **EXTE:** Full support for relational operations
	- **.** Inner/outer/full joins, cartesian products
	- $\blacksquare$  Projection
	- **.** Aggregation (max, avg) and grouping
	- $\blacksquare$  Ordering
	- **B** Subqueries
	- **B** SQL function calls

- $\blacksquare$  HQL is a language for talking about "sets of objects"
- ! It unifies *relational operations* with *object models*

Simplest HQL Query:

**from AuctionItem**

#### *i.e.* get all the AuctionItems:

**List allAuctions = session.createQuery("from AuctionItem") .list();**

More realistic example:

**select itemfrom AuctionItem itemjoin item.bids bid where item.description like 'hib%' and bid.amount > 100**

*i.e.* get all the **AuctionItem**s with a **Bid** worth > 100 and description that begins with "hib"

Projection:

**select item.description, bid.amount from AuctionItem itemjoin item.bids bid where bid.amount > 100order by bid.amount desc**

*i.e.* get the description and amount for all the **AuctionItems** with a **Bid** worth > 100

Aggregation:

**select max(bid.amount), count(bid) from AuctionItem itemleft join item.bids bid group by item.type order by max(bid.amount)**

Runtime fetch strategies:

**from AuctionItem itemleft join fetch item.bids join fetch item.successfulBid where item.id = 12**

```
AuctionItem item = session.createQuery(…)
```

```
.uniqueResult(); //associations already fetched
item.getBids().iterator();
item.getSuccessfulBid().getAmount();
```
## Criteria Queries

```
List auctionItems =
  session.createCriteria(AuctionItem.class)
        .setFetchMode("bids", FetchMode.EAGER)
        .add( Expression.like("description", description) )
        .createCriteria("successfulBid")
               .add( Expression.gt("amount", minAmount) )
        .list();
```

```
Equivalent HQL:
```
**from AuctionItem itemleft join fetch item.bids where item.description like :description and item.successfulbid.amount > :minAmount**

### Example Queries

```
AuctionItem item = new AuctionItem();
item.setDescription("hib");
Bid bid = new Bid();
bid.setAmount(1.0);
List auctionItems =
  session.createCriteria(AuctionItem.class)
        .add( Example.create(item).enableLike(MatchMode.START) )
        .createCriteria("bids")
               .add( Example.create(bid) )
        .list();
```
Equivalent HQL:

**from AuctionItem itemjoin item.bids bid where item.description like 'hib%' and bid.amount > 1.0**

## Fine-grained Persistence

- **. "More classes than tables"**
- **. Example 1 Fine-grained object models are good** 
	- **E** Greater code reuse
	- **.** More typesafe
	- **Better encapsulation**

#### Components

- ! **Address** class
- ! **street**, **city**, **postCode** properties
- ! **STREET**, **CITY**, **POST\_CODE** columns of the **PERSON** and **ORGANIZATION** tables
- Mutable class

#### Components

```
<class name="Person" table="PERSON">
```

```
…
```

```
<component name="address">
```
**<property name="street" column="STREET"/>**

**<property name="city" column="CITY"/>**

**<property name="postCode" column="POST\_CODE"/>**

**</component>**

**</class>**

## Custom Types

- ! **MonetoryAmount** class
- **. u** Used by lots of other classes
- **.**  Maps to **XXX\_AMOUNT** and **XXX\_CURRENCY** columns
- **. Performs currency conversions** (behaviour!)
- **. • Might be mutable or immutable**

### Custom Types

```
<class name="Bid" table="BID">
```

```
…<property name="amount" type="MonetoryAmountUserType">
    <column name="AMOUNT"/>
    <column name="CURRENCY"/>
</property>
```
**</class>**

#### We still have to write the **MonetoryAmountUserType** class!

#### DTOs are Evil

- "Useless" extra LOC
- **. Not objects (no behavior)**
- **Reallel class hierarchies smell**
- !!<br>!! **Shotgun change smell**

*Solution:* detached object support

- **Example 1** For applications using servlets + session beans
- You don't need to select a row when you only want to update it!
- **. You don't need DTOs anymore!**
- **.** You may serialize objects to the web tier, then serialize them back to the EJB tier in the next request
- **. Hibernate lets you selectively reassociate** a subgraph! (essential for performance)

*Step 1:* Retrieve some objects in a session bean:

```
public List getItems() throws … {
  return getSession()
    .createQuery("from AuctionItem item where item.type = :itemType")
    .setParameter("itemType", itemType)
    .list();
}
```
*Step 2:* Collect user input in a servlet/action:

**item.setDescription(newDescription);**

*Step 3:* Make the changes persistent, back in the session bean:

```
public void updateItem(AuctionItem item) throws … {
  getSession().update(item);
}
```
#### Even transitive persistence!

```
Session session = sf.openSession();
Transaction tx = session.beginTransformansaction();
AuctionItem item = 
   (AuctionItem) session.get(ActionItem.class, itemId);
tx.commit();
session.close();
Bid bid = new Bid();
bid.setAmount(bidAmount);
bid.setItem(item);
item.getBids().add(bid);
Session session2 = sf.openSession();
Transaction tx = session2.\nbegin{bmatrix} \n\frac{1}{1} & \n\end{bmatrix}session2.update(item);
tx.commit();
session2.close();
```
## The Big Problem

- !!<br>!! Detached objects + Transitive persistence!
- !!<br>!! How do we distinguish between newly instantiated objects and detached objects that are already persistent in the database?

# The Big Problem (solution)

- 1.Version property (if there is one)
- 2. Identifier value e.g. unsaved-value="0" (only works for generated surrogate keys, not for natural keys in legacy data)
- 3. Write your own strategy, implement Interceptor.isUnsaved()

### Hibernate Info

- !!<br>!! **n** http://hibernate.org
- **. Hibernate in Action (Manning, 2004)**
- **.** ■ Tool support
	- ! http://xdoclet.sf.net
	- ! http://boss.bekk.no/boss/middlegen
	- **n** http://www.andromda.org/